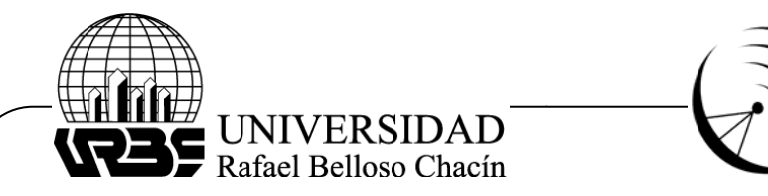

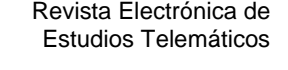

ÉMATIQUE

# **ACCESO O REMOTO A DATOS E EN PLATAF FORMA ARM M VÍA ETHE ERNET**

#### (ARM remote data access through Ethernet)

#### **Her rnández, Fi del E.**

Investigador, Universidad de Pinar del Río, calle Martí final, Pinar del Río, Cuba. Teléfono: 5348779362. Correo electrónico: fidel@tele.upr.edu.cu.

#### Celorio, Carlos A.

Investigador, Universidad de Pinar del Río, calle Martí final, Pinar del Río, Cuba. Tel éfono: 5348 8779362.

### **R RESUMEN**

El Grupo de Investigación (GIDAM), de la Universidad de Pinar del Río, trabajó en un proyecto orientado al diagnóstico de sistemas electromecánicos (aerogeneradores), para lo cual se dispuso de un sistema embebido de tecnología ARM, que cuenta con datos de mediciones almacenados en una memoria local USB, pero sin garantizarse el acceso remoto a los datos. Este acceso es importante para monitorear el estado de los componentes electromecánicos desde una computadora situada centralmente en el parque eólico. Como objetivo de la investigación, se pretendió implementar el acceso remoto a los datos almacenados en la memoria USB vía Ethernet, utilizando el servidor web Boa (en el ARM). En particular, se publicó una página web dinámica para el monitoreo de los datos almacenados. Las mediciones realizadas fueron almacenadas en ficheros XML y se hizo uso de la biblioteca LIBXML2, en combinación con el lenguaje C, para extraer los datos de cada variable, tratarlos, y mostrar el resultado en la página web. Se utilizó el programa Digi ESP, a través del cual se logró hacer la compilación y simulación del código escrito en C. Al finalizar, se obtuvo el monitoreo y acceso remoto a los datos almacenados en la memoria USB.

Palabras claves: Sistema embebido, Servidor web Boa, acceso remoto a datos.

# **A ABSTRACT**

The Research Group for Advanced Machine Diagnosis, at the University of Pinar del Rio, Cuba, works on a project approached to machine monitoring and diagnosis, in particular, wind turbines. To do so, a platform based on ARM embedded technology was used and data from sensors was stored into an USB memory; no remote data access was provided. It is important to provide remote data access because data processing must be performed by a computer placed at a central area in the wind farm. The goal of this work is to implement remote data access, via Ethernet, in an embedded system based on ARM using the web server Boa. Specifically, a dynamic web page was created and sensor measurements are stored in XML files and library LIBXML2 and software C are used for reading, processing and publishing data. Program Digi ESP was used for compiling and simulating the program written in C. Then, the monitoring and remote access of data stored in memory USB is attained.

Keywords: Embedded system, web server Boa, remote data access.

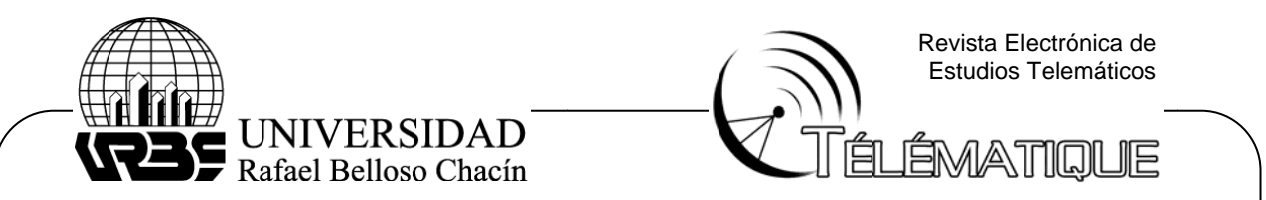

### **1. Introduc cción**

de Maquinarias (GIDAM), de la Universidad de Pinar del Río, desde enero de 2000, y la materialización de un conjunto de resultados investigativos, se comenzó a efectuar el diagnóstico por vibraciones en diferentes empresas del territorio (por ejemplo, en la Empresa Provincial de Piezas de Repuesto, Empresa de Agromecánica y Empresa Provincial Cárnica), aplicando tecnología de bajo costo y fundamentos avanzados de aná álisis. A partir de la creación del Grupo de Investigación para el Diagnóstico Avanzado

(Diagnos V1 y Diagnos V2), los cuales permitían, el primero de ellos, captar, almacenar y procesar señales de vibración siguiendo un enfoque offline; y el segundo realizaba estas tareas de manera online, posibilitando la vigilancia continua y remota de vibraciones, corrientes y tensiones eléctricas, temperatura, entre otros. A estos resultados se le adiciona un paquete en desarrollo de herramientas clásicas y avanzadas de análisis de vibraciones para el diagnóstico. Esto se produjo gracias al desarrollo de dos sistemas de medición de vibraciones

de diagnóstico industrial. Uno de ellos se relaciona con su participación en la red iberoamericana CYTED-SEDIPRE, que tiene como objetivo obtener un sistema embebido orientado al mantenimiento predictivo, en particular, al diagnóstico de sistemas electromecánicos, para lo cual se puso a disposición de sus miembros, un sistema embebido basado en tecnología ARM. GIDAM ha venido trabajando en varios proyectos para el desarrollo de tecnología

grupo apreciable de señales de sensores que almacenan los datos en una memoria local USB. Esto no ayuda en cuanto a la idea de obtener dichos datos de manera remota, es decir, desde un lugar distante. Hasta el momento se ha establecido el sistema de modo tal que se digitaliza un

ARM, no se tiene acceso remoto a los datos almacenados en una memoria USB conectada a dicha plataforma. Este acceso puede ser importante, ya que una de las aplicaciones específicas del sistema de diagnóstico propuesto involucra a los aerogeneradores, para lo cual es necesario recibir información útil del estado de los componentes electromecánicos, en una computadora situada centralmente en el parque eólico, sin subir hasta las turbinas. Problema de la investigación: para el estado actual de la plataforma de trabajo

http en la plataforma ARM, vía Ethernet y utilizando el servidor web (Boa), que viene instalado con el Sistema Operativo Embebido del ARM; así como la implementación de una página web dinámica en la plataforma ARM, mediante la cual sea posible obtener los datos de manera remota y el monitoreo de la condición electromecánica de los aerogen eradores. Objetivos de la investigación: realizar el estudio y poner en práctica un servicio

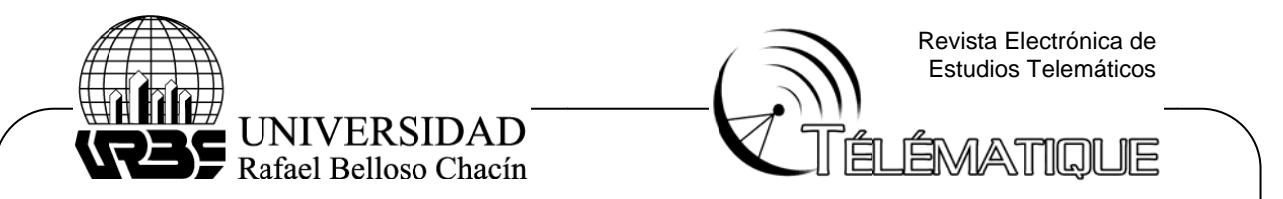

### **2. Elementos necesarios para establecer un servicio web**

2.1. Uso de CGI para el trabajo con los datos en el lado del servidor.

página web los datos actuales de las variables a medir en los aerogeneradores. Estos datos deben estar almacenados en ficheros xml (a caracterizar más adelante), de los cuales se toma el último valor de algunas variables, así como el valor rms de algunas señ ñales. En la aplicación a desarrollar es necesario mostrar de forma dinámica en una

función, sino solamente el trabajo con la web y los recursos relacionados con la misma. Dada esta necesidad, se debe usar un programa CGI (Common Gateway Interface: interfaz entre aplicaciones externas y servicios de información) (Int troducción... , 2009). Estas tareas no las puede realizar el servidor web, debido a que esa no es su

Visual Basic, AppleScript y cualquier shell de UNIX. En la figura 1 se muestra un gráfico de la función del CGI en combinación con el servidor web para el servicio al cliente. En "la red" existen aplicaciones CGI desarrolladas en C, C++, Fortran, Perl, Tcl,

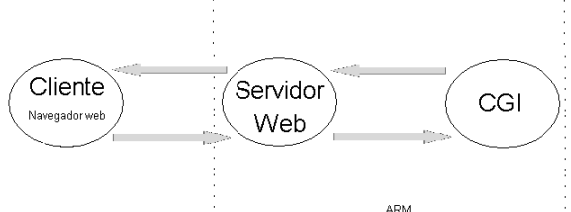

Figura 1. Esquema en bloques de la comunicación a nivel de programas entre Cliente y Servidor, interviniendo el CGI.

programación, se obtiene que sólo se puede usar C o C++. En el siguiente apartado se hace una breve caracterización del lenguaje C. Si se tienen en cuenta las opciones de la tarjeta ARM en cuanto a lenguajes de

2.2. Lenguaje C como herramienta para programar el CGI.

Los elementos de un programa en C son los siguientes:

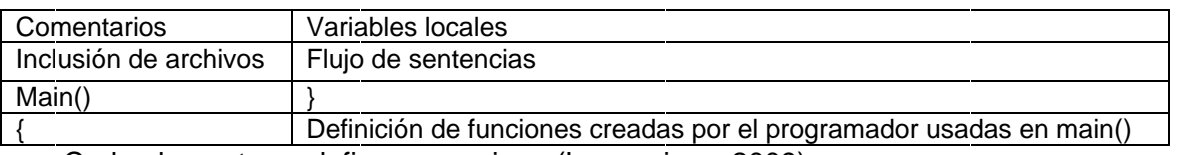

Cada elemento se define como sigue (Lenguaje..., 2009):

• Comentarios: se identifican porque van entre diagonales y asterisco.

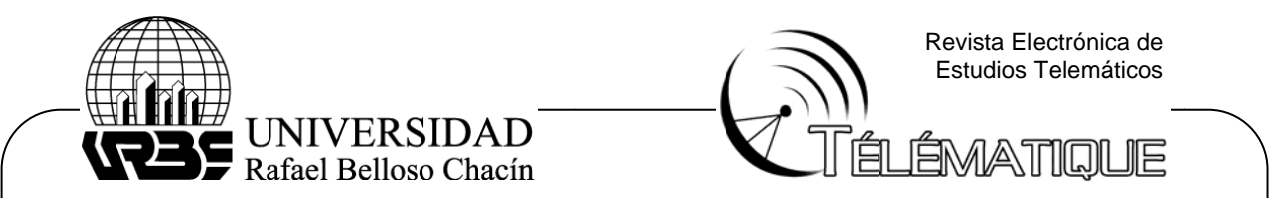

encuentran definidas las funciones de C (instrucciones) que se están utilizando en el pro ograma. • Inclusión de archivos: consiste en llamar a la o las bibliotecas donde se

no es la excepción, main() indica el comienzo de la función principal del programa, la cual se delimita con llaves. • main(): en C, todo está constituido a base de funciones. El programa principal

declarar las variables a utilizar en el programa. l se delimita con llaves.<br>● Variables locales: antes de realizar alguna operación en el programa, se deben

conforman el programa. • Flujo de sentencias: es la declaración de todas las instrucciones que

finalmente, se procede a definir el contenido de las funciones utilizadas dentro de main(). Éstas contienen los mismos elementos que la función principal. • Definición de funciones creadas por el programador utilizadas en main():

objetos de este último, más la poca demanda de la investigación sobre cualquiera de los dos lenguajes, se ha escogido el lenguaje C para realizar esta aplicación de CGI. Debido a que, básicamente, la gran diferencia entre C y C++ es la orientación a

también los ficheros del tipo XML para el almacenamiento de los datos, lo cual ofrece ventajas incomparables. Así como C, es usado para el programa que va a funcionar como CGI, se usan bién los ficheros del tipo XML para el almacenamiento de los datos, lo cual ofrece<br>tajas incomparables.<br>2.3. Ficheros con extensión XML para almacenar los datos.<br>XML (eXtensible Markup Lenguage) fue creado al amparo del Wo

2.3. Ficheros con extensión XML para almacenar los datos.

Consortium (W3C), organismo que vela por el desarrollo de WWW partiendo de las amplias especificaciones de SGML; este lenguaje consiste en un sistema para definir, validar y compartir formatos de documentos en la web (Melián, 2009).

Ventajas del lenguaje XML:

- Sintaxis simple.
- Legible para las pe rsonas.
- Muy parecido al HTML.

o sea, en forma de árbol. El trabajo estructurado es extremadamente potente, ya que mediante un parser (analizador) de XML es muy fácil la labor para cualquier apl icación. En el interior de los ficheros XML se presentan los datos de manera estructurada,

datos que se encuentran en la memoria USB sean tratados hasta mostrarlos en una página web por el servidor. Libxml2 es justo la herramienta que se necesita para el trab bajo con los ficheros XM ML. El lenguaje XML debe ser interpretado por algún programa, de modo tal que los

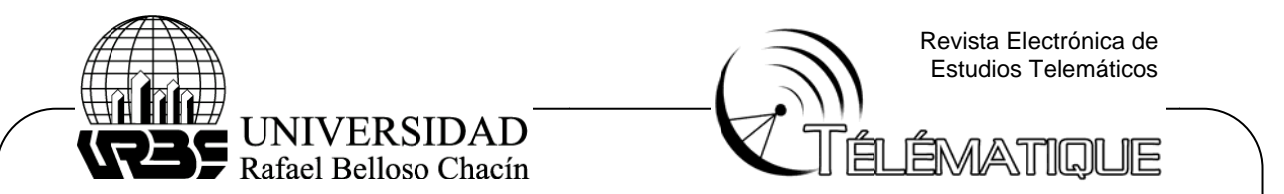

2.4. Caracterización de la biblioteca LIBXML2.

hacer uso de XML en aplicaciones. Libxml2 ofrece una importante lista de posibilidades, es decir, con LIBXML2 se puede: LIBXML2 es una biblioteca que implementa un analizador sintáctico XML y permite

- Analizar un documento.
- Extraer texto de un elemento específico.
- Añadir un atributo, así como el contenido de éste.
- Extraer el valor de u un atributo.
- Crear nuevos documentos, así como introducirle nodos atributos y valores.

ficheros XML; ahora, es necesario que estos lleguen hasta el cliente (mediante una página web), y para esto se debe utilizar el servidor web Boa (que está instalado en el kit), el cual toma el código HTML y lo envía al cliente (Programación..., 2009). Mezclados el lenguaje C y las funciones de LIBXML, se obtienen los datos de los

2.5. Boa, el servidor web.

en la tarjeta. Como se ve en la figura 2, es inicializado por el sistema cuando levanta. Lo observado en la figura 2 es la consola serie del programa Digi ESP, el cual ha sido proporcionado por el fabricante para el trabajo con el módulo ARM. Boa es el servidor web que ofrece el kit ARM, el cual viene por defecto instalado

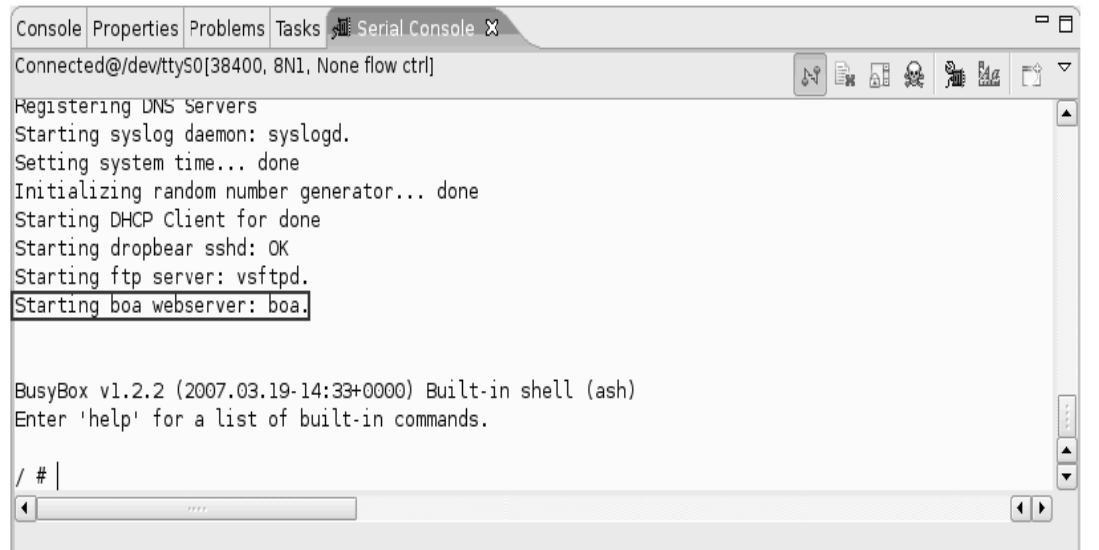

Figura 2. Consola serie de Digi ESP, mostrando cómo el Servidor web Boa es inicializado por el sistema operativo cuando arranca.

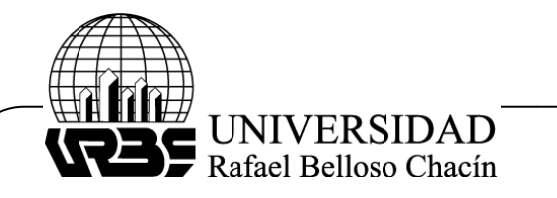

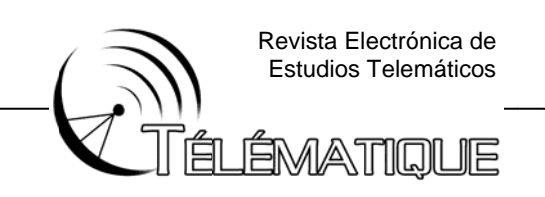

# **3. CGI en e el ARM**

cabe destacar el objetivo de su uso en el ARM: tratar los datos de las variables almacenadas en la memoria USB y devolver resultados al servidor web. Después de haber analizado la importancia de los CGI para los servidores web,

printf usado en el código en C, se trata de puro lenguaje HTML. El servidor Boa toma el código HTML y lo envía al explorador, que se encarga de interpretar el código HTML y mostrar la página. Cada segundo una función implementada en JavaScript hace al servidor la petición de ejecución del CGI, de esta forma se repite la ejecución del CGI descrita anteriormente. El código HTML de la página web es el resultado del CGI, el argumento de cada

lo dinámico de la página web propuesta: Dentro de la función de JavaScript implementada se destaca la línea que expresa

ejecutable que contiene el compilado del CGI en C. setTimeout("location.href='http://10.2.132.134/cgi-bin/test"', 1000); donde test es el

debe especificar la ruta de acceso para los CGI; mediante la directiva del servidor, ScriptAlias, se le especifica dicha ruta de acceso, como se muestra a continuación: Para que el servidor, a solicitud de la petición, ordene la ejecución del CGI, se

## ScriptAlias /cgi-bin/ /us r/lib/cgi-bin/

el cual no resulta comparable con lo que ocupan las páginas más pequeñas encontradas normalmente (más de 300 kiB), casi sin imágenes y sólo texto), lo que significa que las transferencias de datos por la red no son considerables. La página que muestra el resultado de esta aplicación ocupa un espacio de 32 kiB,

3.1 Programación del CGI.

esquema representado en la figura 3. En la función principal (main()) se envía, primeramente, (usando el comando printf) parte del código HTML; la cabecera de la página y la declaración de la tabla. Para la programación del programa al lado de allá en el servidor, se utilizó el

función parseDoc() con la cual se realiza la validación de errores, es decir, se verifica la existencia del documento a analizar, y dentro de éste, los nodos principales. Luego, se comienza con el trabajo sobre los documentos XML a través de la

del archivo, a través de la función parsevalores(), con la que se recorre cada uno de los nodos hijos (valor y fecha), depositando su contenido en las variables correspondientes. Después de haber quedado hecha la validación se comienza a recorrer el interior

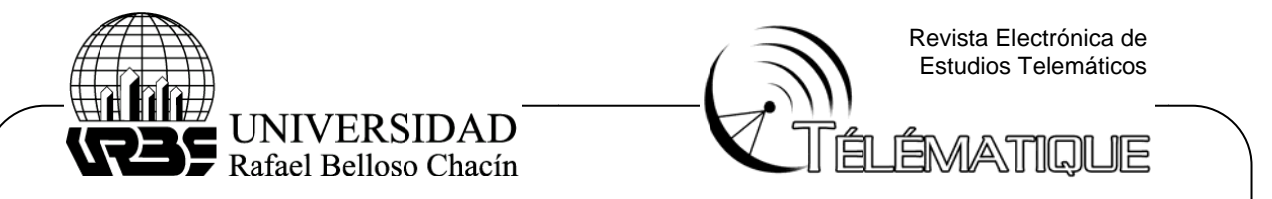

se imprime mediante printf el código HTML correspondiente a una fila de la tabla; lo correspondiente a una variable. Cada vez que se recorre un documento extrayendo los valores de cada variable,

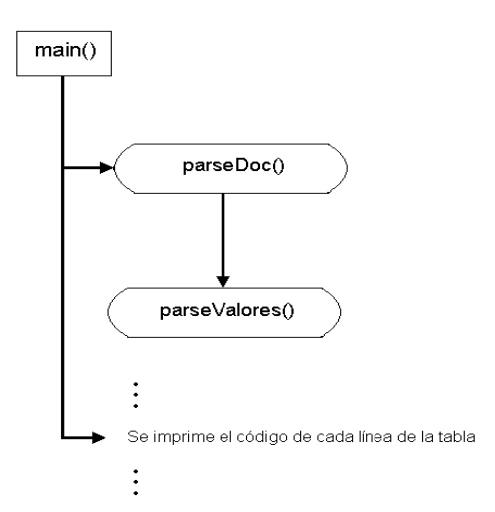

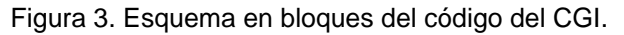

binario pasa a la tarjeta hacia el destino seleccionado, /usr/lib/cgi-bin. Para comprobar todo en el navegador web de una PC conectada a un hub de Ethernet, al cual también está conectado el kit de ARM, se colocó http://10.2.132.134/cgi-bin/test, obteniéndose los resultados esperados y mostrados en la figura 4. Luego de haber realizado el código y haberlo compilado en Digi ESP, el fichero

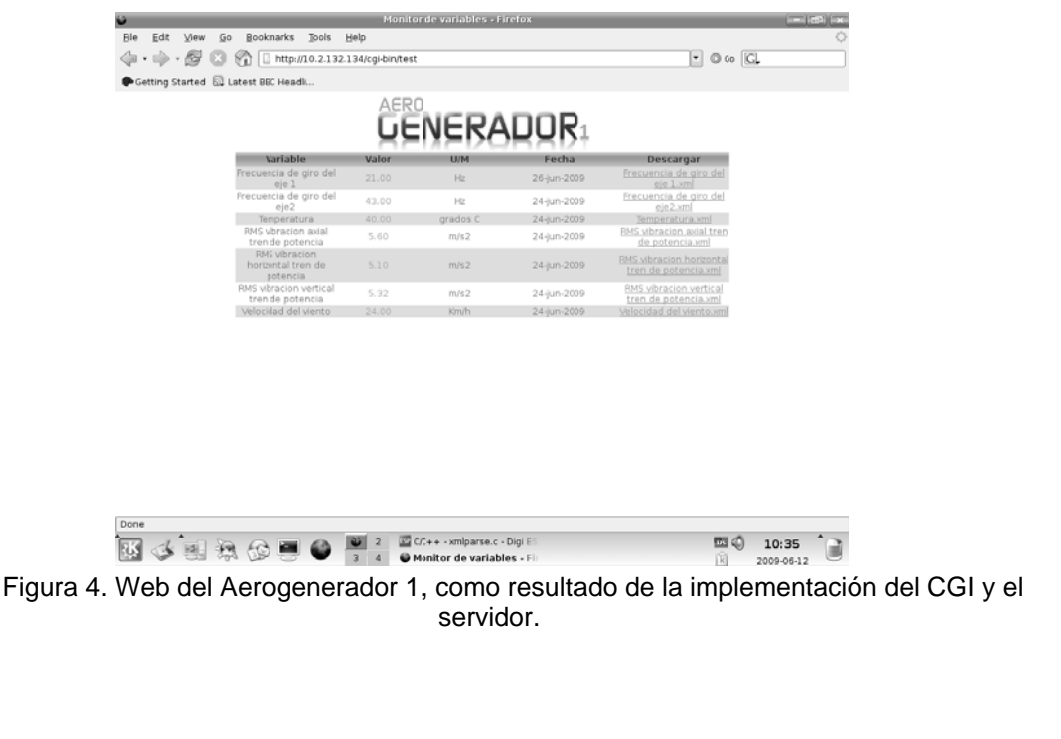

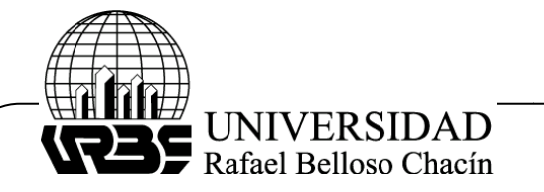

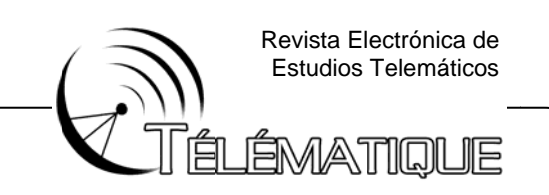

### **Conclusiones**

ARM, contribuyendo a la obtención de un sistema de monitoreo real de la condición electromecánica de los aerogeneradores, lo cual proporcionó el acceso remoto a datos almacenados en la memoria USB, conectada al ARM. Se puede concluir que se logró implementar el servicio HTTP en la plataforma

# **Ref ferencias b ibliográfica as**

Intr roducción a la Int http://www.ulpgc.es/otros/tutoriales/New\_cgi/new\_cgi1.htm. Consultado el 28 de septiembre de 2009. Interfaz CGI. . Documento en línea. ponible en:

Lenguaje http://orbita.starmedia.com/~prog201eq1/AGO-20-1.HTM. Consultado el 28 de septiembre de 2009.  $C.$ **Documento** en línea. Disponi ble en en:

- Melián M. XML el nuevo lenguaje universal. Documento en línea. Disponible en: http://www.bibliociencias.cu/gsdl/collect/eventos/index/assoc/HASH0104/f016d031. dir/doc.pdf. Consultado el 28 de septiembre de 2009.
- Programación en el entorno GENOME. Documento en línea. Disponible en: http://www.calcifer.org/documentos/librognome/xml.html. Consultado el 28 de septiembre de 2009.